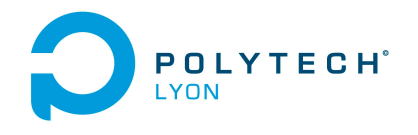

Université Claude Bernard ((GB) Lyon 1

Informatique 3A MFIappro Automne 2022

# Corrigé de l'examen du 02 Février 2023

## Correction de l'exercice 1.

[\[Mon90](#page-12-0), exercice 3.6.1 h)]

(1) On a

$$
u_{n+1} = \left(\sum_{k=1}^{n} \frac{1}{\sqrt{k}}\right) + \frac{1}{\sqrt{n+1}} - 2\sqrt{n+2},
$$

et donc

$$
u_{n+1} - u_n = \frac{1}{\sqrt{n+1}} - 2\sqrt{n+2} + 2\sqrt{n+1},
$$
  
= 
$$
\frac{1}{\sqrt{n+1}} \left( 1 - 2\sqrt{(n+1)(n+2)} + 2(n+1) \right),
$$
  
= 
$$
\frac{1}{\sqrt{n+1}} \left( 2n + 3 - 2\sqrt{(n+1)(n+2)} \right)
$$

On a deux façons possibles (presques équivalentes) de conclure.

(a) Soit, on écrit que  $u_{n+1}-u_n>0$  est équivalent à

$$
2n + 3 - 2\sqrt{(n+1)(n+2)} > 0,
$$

ce qui est successivement équivalent à (puisque tout est positif)

$$
2n + 3 > 2\sqrt{(n+1)(n+2)} \Longleftrightarrow (2n+3)^2 > \left(2\sqrt{(n+1)(n+2)}\right)^2,
$$
  

$$
\Longleftrightarrow 4n^2 + 12n + 9 > 4(n+1)(n+2),
$$
  

$$
\Longleftrightarrow 4n^2 + 12n + 9 > 4n^2 + 12n + 8,
$$
  

$$
\Longleftrightarrow 1 > 0,
$$

ce qui est vrai.

(b) Soit, on utilise l'astuce classique

<span id="page-0-0"></span>
$$
\forall A, B \in \mathbb{R}^*, \quad A - B = \frac{A^2 - B^2}{A + B}, \tag{1}
$$

obtenu en écrivant

$$
A - B = \frac{(A - B)(A + B)}{A + B}.
$$

Notons que si  $A = \sqrt{a}$  et  $B = \sqrt{b}$  où  $a, b \in \mathbb{R}^*_+$ , on obtient l'astuce dite de la "pseudo quantité conjuguée" :

<span id="page-0-1"></span>
$$
\forall a, b \in \mathbb{R}^*, \quad \sqrt{a} - \sqrt{b} = \frac{a - b}{\sqrt{a} + \sqrt{b}}.\tag{2}
$$

On a alors

$$
u_{n+1} - u_n = \frac{1}{\sqrt{n+1}} \left( 2n + 3 - 2\sqrt{(n+1)(n+2)} \right),
$$

et en utilisant [\(1\)](#page-0-0) avec  $A = 2n + 3$  et  $B = 2\sqrt{(n+1)(n+2)}$ 

$$
= \frac{1}{\sqrt{n+1} \left(2n+3+2\sqrt{(n+1)(n+2)}\right)} \left((2n+3)^2 - 4(n+1)(n+2)\right),
$$
  

$$
= \frac{1}{\sqrt{n+1} \left(2n+1+2\sqrt{(n+1)(n+2)}\right)} \left(4n^2 + 12n + 9 - 4n^2 - 12n - 8\right),
$$
  

$$
= \frac{1}{\sqrt{n+1} \left(2n+2+2\sqrt{(n+1)(n+2)}\right)} > 0,
$$

Ainsi, la suite  $u_n$  est croissante.

<span id="page-1-1"></span><span id="page-1-0"></span>Remarque 1. Deux autres méthodes, tout à fait valables, ont été suggérées par deux d'entre vous. (a) On peut écrire :

$$
u_{n+1} - u_n = \frac{1}{\sqrt{n+1}} - 2\sqrt{n+2} + 2\sqrt{n+1},
$$
  
= 
$$
\frac{1}{\sqrt{n+1}} - 2(\sqrt{n+2} - \sqrt{n+1}),
$$

et en utilisant l'astuce [\(2\)](#page-0-1)

$$
= \frac{1}{\sqrt{n+1}} - 2\frac{n+2-(n+1)}{\sqrt{n+2} + \sqrt{n+1}},
$$
  
\n
$$
= \frac{1}{\sqrt{n+1}} - 2\frac{n+2-n-1}{\sqrt{n+2} + \sqrt{n+1}},
$$
  
\n
$$
= \frac{1}{\sqrt{n+1}} - \frac{2}{\sqrt{n+2} + \sqrt{n+1}},
$$
  
\n
$$
= \frac{\sqrt{n+2} + \sqrt{n+1} - 2\sqrt{n+1}}{\sqrt{n+1}(\sqrt{n+2} + \sqrt{n+1})},
$$
  
\n
$$
= \frac{\sqrt{n+2} - \sqrt{n+1}}{\sqrt{n+1}(\sqrt{n+2} + \sqrt{n+1})}
$$

cette dernière quantité est strictement positive, puisque c'est équivalent à

$$
\sqrt{n+2} > \sqrt{n+1}
$$

et donc à

$$
n+2 > n+1,
$$

ce qui est vrai.

<span id="page-1-2"></span>(b) On peut aussi écrire (plus longuement !)

$$
u_{n+1} - u_n = \frac{1}{\sqrt{n+1}} - 2\sqrt{n+2} + 2\sqrt{n+1},
$$
  
= 
$$
\frac{1}{\sqrt{n+1}} - 2\sqrt{n}\sqrt{1 + \frac{2}{n}} + 2\sqrt{n}\sqrt{1 + \frac{1}{n}},
$$

et donc, en utilisant le dl<sup>[1](#page-2-0)</sup> de  $\sqrt{1+h} = 1 + h/2 - h^2/8 + o(h^2)$  en 0 :

$$
u_{n+1} - u_n = \frac{1}{\sqrt{n+1}} - 2\sqrt{n} \left( 1 + \frac{1}{2} \times \frac{2}{n} - \frac{1}{8} \times \frac{4}{n^2} + o\left(\frac{1}{n^2}\right) \right) + \frac{2}{n} \left( 1 + \frac{1}{2n} - \frac{1}{8n^2} + o\left(\frac{1}{n^2}\right) \right),
$$
  
\n
$$
= \frac{1}{\sqrt{n+1}} - 2\sqrt{n} \left( 1 + \frac{1}{n} - \frac{1}{4n^2} + o\left(\frac{1}{n^2}\right) \right) + \frac{2}{n} \left( 1 + \frac{1}{2n} - \frac{1}{8n^2} + o\left(\frac{1}{n^2}\right) \right),
$$
  
\n
$$
= \frac{1}{\sqrt{n+1}} - 2\sqrt{n} - \frac{2}{\sqrt{n}} + \frac{1}{n^{\frac{3}{2}}} + 2\sqrt{n} + \frac{1}{\sqrt{n}} - \frac{1}{4n^{\frac{3}{2}}} + \sqrt{n} o\left(\frac{1}{n^2}\right),
$$
  
\n
$$
= \frac{1}{\sqrt{n+1}} - \frac{1}{\sqrt{n}} + \frac{3}{4n^{\frac{3}{2}}} + o\left(\frac{1}{n^{\frac{3}{2}}}\right),
$$
  
\n
$$
= \frac{1}{\sqrt{n}} \left( \left( 1 + \frac{1}{n} \right)^{-\frac{1}{2}} - 1 + \frac{3}{4n} + o\left(\frac{1}{n}\right) \right),
$$

et en utilisant le dl $\left(1+h\right)^{\alpha}=1+\alpha h+o(h)$ avec  $\alpha=-1/2$ en 0 :

$$
= \frac{1}{\sqrt{n}} \left( 1 - \frac{1}{2n} - 1 + \frac{3}{4n} + o\left(\frac{1}{n}\right) \right),
$$
  

$$
= \frac{1}{\sqrt{n}} \left( -\frac{1}{2n} + \frac{3}{4n} + o\left(\frac{1}{n}\right) \right),
$$
  

$$
= \frac{1}{\sqrt{n}} \left( \frac{1}{4n} + o\left(\frac{1}{n}\right) \right),
$$

et donc

<span id="page-2-1"></span>
$$
u_{n+1} - u_n = \frac{1}{n\sqrt{n}} \left( \frac{1}{4} + o(1) \right).
$$
 (3)

Puisque

$$
\lim_{n \to +\infty} \frac{1}{4} + o(1) = \frac{1}{4}
$$

Pour *n* assez grand  $\frac{1}{4} + o(1) > 0$  et, d'après [\(3\)](#page-2-1), on a à partir d'un certain rang (ce qui suffit néanmoins)

$$
u_{n+1}-u_n>0.
$$

(2) On a de même

$$
v_{n+1} = \left(\sum_{k=1}^{n} \frac{1}{\sqrt{k}}\right) + \frac{1}{\sqrt{n+1}} - 2\sqrt{n+1},
$$

et donc

$$
v_{n+1} - v_n = \frac{1}{\sqrt{n+1}} - 2\sqrt{n+1} + 2\sqrt{n},
$$
  
= 
$$
\frac{1}{\sqrt{n+1}} \left( 1 - 2(n+1) + 2\sqrt{n(n+1)} \right),
$$
  
= 
$$
-\frac{1}{\sqrt{n+1}} \left( 2n + 1 - 2\sqrt{n(n+1)} \right),
$$

Comme précédement, on a deux possibilités :

<span id="page-2-0"></span><sup>1.</sup> Attention, il fallait plus loin que l'ordre 1 proposé par l'un d'entre vous

(a) Soit, on écrit

$$
v_{n+1} - v_n < 0 \Longleftrightarrow 2n + 1 - 2\sqrt{n(n+1)} > 0,
$$
\n
$$
\Longleftrightarrow 2n + 1 > 2\sqrt{n(n+1)},
$$
\n
$$
\Longleftrightarrow (2n+1)^2 > \left(2\sqrt{n(n+1)}\right)^2,
$$
\n
$$
\Longleftrightarrow 4n^2 + 4n + 1 > 4n^2 + 4n,
$$
\n
$$
\Longleftrightarrow 1 > 0.
$$

(b) Soit, grâce à [\(2\)](#page-0-1)

$$
v_{n+1} - v_n = -\frac{1}{\sqrt{n+1} \left(2n+1+2\sqrt{n(n+2)}\right)} \left((2n+1)^2 - 4n(n+1)\right),
$$
  
= 
$$
-\frac{1}{\sqrt{n+1} \left(2n+1+2\sqrt{n(n+2)}\right)} \left(4n^2+4n+1-4n^2-4n\right),
$$
  
= 
$$
-\frac{1}{\sqrt{n+1} \left(2n+1+2\sqrt{n(n+2)}\right)} < 0.
$$

Ainsi, la suite  $v_n$  est décroissante.

Remarque 2. On peut procéder comme dans la remarque [1.](#page-1-0)

(a) Comme dans le cas [1a](#page-1-1) de cette remarque, on peut montrer que

$$
v_{n+1} - v_n = \frac{\sqrt{n} - \sqrt{n+1}}{\sqrt{n+1}(\sqrt{n+1} + \sqrt{n})}
$$

et on conclut comme précédemment que cette quantité est négative.

(b) Comme dans le cas [1b](#page-1-2) de cette remarque, on peut montrer que

$$
v_{n+1} - v_n = \frac{1}{n\sqrt{n}} \left( -\frac{1}{4} + o(1) \right),
$$

et on conclut comme précédemment que cette quantité est négative.

(3) Enfin, on a

$$
u_n - v_n = -2\sqrt{n+1} + 2\sqrt{n},
$$
  
= 2(\sqrt{n} - \sqrt{n+1}),

On a encore deux possibilités.

(a) Soit on écrit,

$$
u_n - v_n = 2\sqrt{n} \left( 1 - \sqrt{\frac{n+1}{n}} \right),
$$
  
= 
$$
2\sqrt{n} \left( 1 - \sqrt{1 + \frac{1}{n}} \right),
$$

et on utilise le dl de  $\sqrt{1+h} = 1 + h/2 + o(h)$  en 0 :

$$
= 2\sqrt{n}\left(1 - 1 - \frac{1}{2n} + o\left(\frac{1}{n}\right)\right),
$$
  

$$
= 2\sqrt{n}\left(-\frac{1}{2n} + o\left(\frac{1}{n}\right)\right),
$$
  

$$
= -\frac{\sqrt{n}}{n} + o\left(\frac{\sqrt{n}}{n}\right),
$$
  

$$
= -\frac{1}{\sqrt{n}} + o\left(\frac{1}{\sqrt{n}}\right),
$$

qui tend vers 0.

(b) Soit, plus rapidement cette fois, on utilise de nouveau l'équation [\(1\)](#page-0-0)

$$
u_n - v_n = 2(\sqrt{n} - \sqrt{n+1}),
$$
  
=  $2\frac{n - (n+1)}{\sqrt{n} + \sqrt{n+1}},$   
=  $2\frac{n - (n+1)}{\sqrt{n} + \sqrt{n+1}},$   
=  $-\frac{2}{\sqrt{n} + \sqrt{n+1}},$ 

qui tend vers 0.

Compte tenu de ces trois points, les deux suites  $u_n$  et  $v_n$  sont adjacentes et d'après la proposition 11.19 elles convergent vers la même limite.

### Correction de l'exercice 2.

Cet exercice correspond à l'exercice de TD 12.2. On renvoie à sa correction, reproduite ci-dessous :

- (1) Nous avons deux façons de faire.
	- (a) La plus simple consiste à partir du terme de droite et de le réduire au même dénominateur pour retrouver le terme de gauche : On écrit successivement

$$
\frac{1}{2}\left(\frac{1}{x^2 - x + 1} - \frac{1}{x^2 + x + 1}\right) = \frac{1}{2}\frac{x^2 + x + 1 - x^2 + x - 1}{(x^2 - x + 1)(x^2 + x + 1)},
$$
\n
$$
= \frac{x}{x^4 + x^3 + x^2 - x^3 - x^2 - x + x^2 + x + 1},
$$
\n
$$
= \frac{x}{x^4 + x^2 + 1},
$$

ce qui est le résultat voulu.

- (b) La plus subtile est la suivante. Elle permet, connaissant le terme de gauche de trouver l'expression de droite. Il s'agit en fait d'une classique décomposition en éléments simples d'une fraction rationnelle. La forme d'une telle décomposition est par exemple donnée dans la section F.1 de l'annexe F du cours. On pourra aussi consulter par exemple [\[RDO93](#page-12-1), section 7.3].
	- (i) Remarquons tout d'abord que le dénominateur est strictement positif donc la fraction est définie sur R.

Factorisons tout d'abord le dénominateur.

On a

$$
X^{4} + X^{2} + 1 = (X^{2} - X + 1) (X^{2} + X + 1)
$$

En effet, on procède comme au début de la mise sous forme canonique d'un polynôme du second degré :

$$
X^{4} + X^{2} + 1 = X^{4} + 2X^{2} + 1 - X^{2},
$$
  
=  $(X^{2} + 1)^{2} - X^{2},$   
=  $(X^{2} + 1 - X) (X^{2} + 1 + X).$ 

On peut vérifier que les discriminants des deux polynômes sont tous les deux strictement négatifs (ce que la théorie des polynômes irréductibles pouvait prévoir !).

On aurait pu aussi décomposer le polynôme dans C calculant les quatre racines complexes et les regrouper ensuite deux par deux pour obtenir l'expression ci-dessus mais c'est beaucoup plus fastidieux.

On a donc finalement

$$
\forall x \in \mathbb{R}, \quad x^4 + x^2 + 1 = (x^2 - x + 1)(x^2 + x + 1). \tag{4}
$$

(ii) La théorie de la décomposition en éléments simples nous apprend ensuite qu'il existe a, b, c et d quatre réels tels que

<span id="page-5-0"></span>
$$
\forall x \in \mathbb{R}, \quad \frac{x}{1+x^2+x^4} = \frac{ax+b}{x^2-x+1} + \frac{cx+d}{x^2+x+1}.\tag{5}
$$

Là encore, deux façons de faire.

(A) Une première façon de faire, peu élégante et source d'erreur de calcul, consiste à réduire au même dénominateur le terme de droite de [\(5\)](#page-5-0) d'obtenir un numérateur sous la forme d'un polynôme de degré 4, dont les coefficients dépendent de a, b, c et d. On identifie avec le numérateur du terme de gauche, on obtient un système linéaire de quatre équations à quatre inconnues, que l'on résoud pour obtenir :

<span id="page-5-6"></span><span id="page-5-2"></span>
$$
a = 0,\t\t(6a)
$$

<span id="page-5-4"></span>
$$
b = \frac{1}{2},\tag{6b}
$$

<span id="page-5-3"></span>
$$
c = 0,\t\t(6c)
$$

<span id="page-5-5"></span>
$$
d = -\frac{1}{2},\tag{6d}
$$

et donc finalement, d'après [\(5\)](#page-5-0)

<span id="page-5-7"></span>
$$
\forall x \in \mathbb{R}, \quad \frac{x}{1+x^2+x^4} = \frac{1}{2} \left( \frac{1}{x^2-x+1} - \frac{1}{x^2+x+1} \right). \tag{7}
$$

- (B) Plus subtilement, on utilise la méthode d'identification de la théorie de la décomposition en éléments simples.
	- Multiplions de part et d'autre de l'égalité [\(5\)](#page-5-0) par  $x$

$$
\forall x \in \mathbb{R}, \quad \frac{x^2}{1+x^2+x^4} = \frac{ax^2+bx}{x^2-x+1} + \frac{cx^2+dx}{x^2+x+1},
$$

et faisons tendre x vers l'infini, ce qui donne

<span id="page-5-1"></span>
$$
a + c = 0.\t\t(8)
$$

— On a, en remplaçant x par  $-x$  dans [\(5\)](#page-5-0)

$$
\frac{-x}{1+x^2+x^4} = \frac{-ax+b}{x^2+x+1} + \frac{-cx+d}{x^2-x+1},
$$

et donc

$$
\frac{x}{1+x^2+x^4} = \frac{cx-d}{x^2-x+1} + \frac{ax-b}{x^2+x+1},
$$

et en identifiant avec [\(5\)](#page-5-0) et en utilisant l'unicité de la décomposition en éléments simples :

<span id="page-6-0"></span>
$$
c = a,\tag{9a}
$$

<span id="page-6-1"></span>
$$
b = -d.\t\t(9b)
$$

Les équations [\(8\)](#page-5-1) et [\(9a\)](#page-6-0) nous donnent [\(6a\)](#page-5-2) et [\(6c\)](#page-5-3).

— Évaluons par exemple [\(5\)](#page-5-0) en  $x = 1$  ce qui donne en prenant en compte [\(6a\)](#page-5-2) et [\(6c\)](#page-5-3) :

$$
\frac{1}{3} = b + \frac{d}{3},
$$

ce qui nous donne avec [\(9b\)](#page-6-1)

$$
\frac{1}{3} = b - \frac{b}{3},
$$

et donc [\(6b\)](#page-5-4). puis

$$
\frac{d}{3} = \frac{1}{3} - b,
$$

et donc [\(6d\)](#page-5-5). Bref, on retrouve donc [\(6\)](#page-5-6) et donc [\(7\)](#page-5-7)

(2) Utilisons le résultat [\(7\)](#page-5-7) pour exprimer autrement  $S_n$ :

$$
S_n = \sum_{p=1}^n \frac{p}{1+p^2+p^4},
$$
  
= 
$$
\sum_{p=1}^n \frac{1}{2} \left( \frac{1}{p^2-p+1} - \frac{1}{p^2+p+1} \right),
$$

et on remarque que  $p^2 - p + 1 = (p - 1)^2 + (p - 1) + 1$ :

$$
= \frac{1}{2}\sum_{p=1}^n \left(\frac{1}{(p-1)^2 + (p-1) + 1} - \frac{1}{p^2 + p + 1}\right),
$$

et on voit apparaître une somme téléscopique :

$$
= \frac{1}{2} \left( \sum_{p=1}^{n} \frac{1}{(p-1)^2 + (p-1) + 1} - \sum_{p=1}^{n} \frac{1}{p^2 + p + 1} \right),
$$
  
= 
$$
\frac{1}{2} \left( 1 + \sum_{p=2}^{n} \frac{1}{(p-1)^2 + (p-1) + 1} - \sum_{p=1}^{n-1} \frac{1}{p^2 + p + 1} - \frac{1}{n^2 + n + 1} \right),
$$

on pose  $p'=p-1$  dans la première somme :

$$
= \frac{1}{2} \left( 1 + \sum_{p'=1}^{n-1} \frac{1}{(p')^2 + p' + 1} - \sum_{p=1}^{n-1} \frac{1}{p^2 + p + 1} - \frac{1}{n^2 + n + 1} \right),
$$
  
=  $\frac{1}{2} \left( 1 - \frac{1}{n^2 + n + 1} \right).$ 

Bref,

<span id="page-6-2"></span>
$$
\forall n \in \mathbb{N}^*, \quad S_n = \frac{1}{2} - \frac{1}{2(n^2 + n + 1)}.\tag{10}
$$

(3) On déduit de [\(10\)](#page-6-2) en passant à  $n \to +\infty$  la valeur de la somme S définie par

$$
S = \sum_{p=1}^{+\infty} \frac{p}{1 + p^2 + p^4} = \frac{1}{2}.
$$

(4) On aurait pu s'assurer, avant tout calcul, de la convergence de la série en remarquant que

$$
\frac{p}{1+p^2+p^4} = \frac{p}{p^4 \left(\frac{1}{p^4} + \frac{1}{p^2} + 1\right)},
$$
  
= 
$$
\frac{1}{p^3} \frac{1}{\frac{1}{p^4} + \frac{1}{p^2} + 1},
$$
  
= 
$$
\frac{1}{p^3} \frac{1}{1+o(1)},
$$
  

$$
\sim \frac{1}{p^3},
$$

correspondant à une série de Riemann convergente.

#### Correction de l'exercice 3.

Cet exercice correspond à l'exercice de TD 7.9 . On renvoie à sa correction, reproduite ci-dessous : Exercice issu de [\[Mac17\]](#page-12-2).

On pourra consulter les corrections des exercices 6.9, 6.10 et 14.7.

On pourra consulter :

[https://fr.wikipedia.org/wiki/Décroissance\\_exponentielle](https://fr.wikipedia.org/wiki/D�croissance_exponentielle) [https://fr.wikipedia.org/wiki/Période\\_radioactive](https://fr.wikipedia.org/wiki/P�riode_radioactive) [https://fr.wikipedia.org/wiki/Carbone\\_14](https://fr.wikipedia.org/wiki/Carbone_14)

(1) La résolution classique fournit :

$$
N(t) = N_0 e^{-\lambda t}.\tag{11}
$$

La demi-vie, notée  $t_{1/2}$ , correspond à

$$
N(t_{1/2}) = \frac{N_0}{2},
$$
  

$$
N_0 e^{-\lambda t_{1/2}} = \frac{N_0}{2},
$$

 $e^{-\lambda t_{1/2}} = \frac{1}{2}$ 

 $t_{1/2} = \frac{\ln 2}{\lambda}$ λ

ce qui donne

et donc

soit

(2) Le nombre  $n(t)$  de désintégrations par seconde (ici  $\Delta t$  vaut une seconde), mesurable expérimentalement, vérifie, à l'instant  $t$  :

 $\frac{1}{2}$ 

$$
n(t) = \frac{N(t + \Delta t) - N(t)}{-\Delta t} \approx -N'(t)
$$

 $n(t) = \lambda N(t)$ .

et donc

soit encore

<span id="page-7-1"></span>
$$
n(t) = \lambda N_0 e^{-\lambda t}.\tag{13}
$$

 $,$ 

.  $(12)$ 

On a de même

<span id="page-7-0"></span>
$$
n(0) = \lambda N_0. \tag{14}
$$

En divisant [\(14\)](#page-7-0) par [\(13\)](#page-7-1), on a donc

<span id="page-8-1"></span> $n(0)$  $\frac{n(0)}{n(t)} = e^{\lambda t}$ ,  $(15)$ 

qui est égal au nombre

<span id="page-8-0"></span>
$$
\gamma = \frac{816}{560},\tag{16}
$$

connu. De (6.25), [\(16\)](#page-8-0), [\(15\)](#page-8-1),on déduit

et donc

$$
t = \frac{\ln(\gamma)}{\ln 2} t_{1/2}.
$$

 $=$   $\gamma$ ,

e

ln 2  $\frac{1}{t_{1/2}}t$ 

Numériquement,  $t \approx 3025$  ans.

## Correction de l'exercice 4.

- (1) (a) Il suffit, d'enlever une pierre dans chacun des tas. On recommence cette opération jusqu'à ce que l'un des deux tas soit vide, qui sera le plus petit. Si les deux tas contiennent le même nombre de pierre, on finira en même temps.
	- (b) Si on dispose d'un temps infini, ce qui mathématiquement n'est pas génant, c'est possible. Autrement dit, si on peut montrer qu'il existe une bijection entre deux ensembles, qu'il soit de cardinal fini ou infini, nous dirons qu'ils possèdent le même nombre d'éléments. Si on peut numéroter un ensemble A par les entiers 0, 1, 2, 3, ... de N, cela signifie que A est en bijection avec N. Nous dirons que A est dénombrable.
	- (c) A chaque entier naturel n, on peut lui associer le nombre pair  $2n$ . Autrement dit, l'application f de N dans 2N, définie par

$$
\forall n \in \mathbb{N}, \quad f(n) = 2n,\tag{17}
$$

est une bijection. En effet, si n appartient à  $\mathbb{N}$ , par définition  $2n$  appartient à  $2\mathbb{N}$ . Réciproquement si un nombre p est dans 2N il est pair et se met sous la forme 2q où q appartient à N. Ainsi  $f(n) = p$ est équivalent à  $2n = 2q$  et donc à  $n = q$  et donc l'unique antécédent de p est n. Voir la figure [1.](#page-8-2)

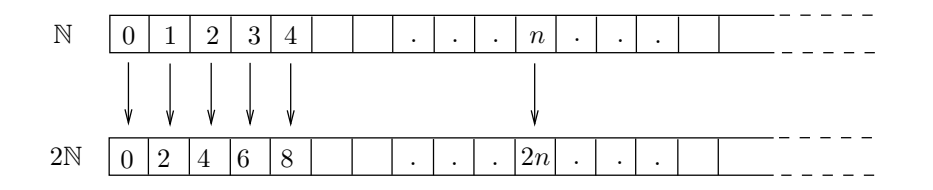

<span id="page-8-2"></span>FIGURE 1. Bijection entre N et 2N.

Elle revient "à doubler". De même, il y a autant d'entiers que d'entiers impairs, ce qui se constate en considérant la bijection : f de  $\mathbb N$  dans  $2\mathbb N+1$  par

$$
\forall n \in \mathbb{N}, \quad f(n) = 2n + 1. \tag{18}
$$

Voir la figure [2.](#page-9-0) Ainsi, l'ensemble des entiers pairs et celui des entiers impairs sont dénombrables et sont donc de même cardinal. On peut exhiber une bijection de 2N vers 2N + 1 par :

$$
\forall n \in 2\mathbb{N}, \quad \exists! p \in \mathbb{N}, \quad n = 2p,\tag{19a}
$$

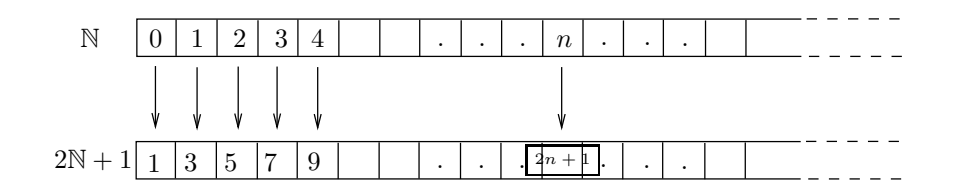

FIGURE 2. Bijection entre  $\mathbb{N}$  et  $2\mathbb{N} + 1$ .

on pose alors

<span id="page-9-0"></span>
$$
f(n) = 2p + 1 = n + 1.
$$
\n(19b)

Par exemple, les images de 0, 2, 4, 8 sont 1, 3, 5, 7.

<span id="page-9-3"></span>(2) (a) (i) Il suffit de considérer l'application f définie de  $\{-1\} \cup \mathbb{N}$  vers  $\mathbb N$  par

 $∀n ∈ {-1} ∪ ℕ, f(n) = n + 1,$ (20)

qui est clairement une bijection. Elle revient "à décaller d'un rang vers la droite". Voir la figure

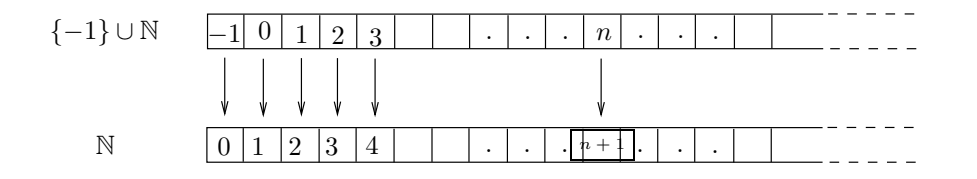

<span id="page-9-1"></span>FIGURE 3. Bijection entre  $\{-1\} \cup \mathbb{N}$  et  $\mathbb{N}$ .

[3.](#page-9-1)

<span id="page-9-4"></span>(ii) De même, on considère l'application f définie de  $\{k \in \mathbb{Z}, -p \leq k\}$  vers N par

$$
\forall n \left\{ k \in \mathbb{Z}, -p \le k \right\}, \quad f(n) = n + p,\tag{21}
$$

qui est clairement une bijection. Elle revient "à décaller de p rangs vers la droite".

<span id="page-9-5"></span>(b) (i) On rapelle (voir définition 8.17) que X appartient à  $\{0,1\} \times \mathbb{N}$  ssi il existe  $k \in \{0,1\}$  et  $p \in \mathbb{N}$  tel que  $X = (k, p)$ . Comme suggéré dans l'énoncé, on considère l'application f définie de  $\{0, 1\} \times \mathbb{N}$ vers N par

$$
\forall k \in \{0, 1\}, \quad \forall p \in \mathbb{N}, \quad f((k, p)) = \begin{cases} 2p, & \text{si } k = 0, \\ 2p + 1, & \text{si } k = 1, \end{cases}
$$
(22)

ce qui est équivalent à

<span id="page-9-2"></span>
$$
\forall k \in \{0, 1\}, \quad \forall n \in \mathbb{N}, \quad f((k, n)) = 2n + k. \tag{23}
$$

Il est clair que <sup>f</sup> va de {0, <sup>1</sup>} × <sup>N</sup> dans <sup>N</sup>. Soit <sup>N</sup> <sup>∈</sup> <sup>N</sup>. Montrons que <sup>N</sup> admet un unique antécedent. Si N est pair, il existe un unique  $p \in \mathbb{N}$  tel que

$$
N=2p,
$$

et d'après [\(23\)](#page-9-2), l'antécédent unique de  $N$  est  $(0, p)$ . De même, Si N est impair, il existe un unique  $p \in \mathbb{N}$  tel que

$$
N = 2p + 1,
$$

<span id="page-10-0"></span>
$$
\forall N \in \mathbb{N}, \quad \exists! (r, q) \in \{0, 1\} \times \mathbb{N}, \quad N = 2q + r,
$$
\n
$$
(24)
$$

et d'après [\(23\)](#page-9-2), le couple  $(r, q)$  est l'unique antécédent de N.

<span id="page-10-3"></span>(ii) Il suffit alors de considérer, en généralisant [\(23\)](#page-9-2), de considérer f définie par

<span id="page-10-1"></span>
$$
\forall k \in \{0, 1, ..., p\}, \quad \forall n \in \mathbb{N}, \quad f((k, n)) = (p + 1)n + k. \tag{25}
$$

Comme [\(24\)](#page-10-0), si N est un entier, en considérant la division euclidienne de N par  $p + 1$ , on sait que

$$
\forall N \in \mathbb{N}, \quad \exists! (r, q) \in \{0, 1, ..., p\} \times \mathbb{N}, \quad N = (p+1)q + r,
$$
\n(26)

et d'après [\(25\)](#page-10-1), le couple  $(r, q)$  est l'unique antécédent de n.

(3) (a) (i) Le réceptionniste va demander au client de la chambre 0 d'aller dans la chambre 1, au client de la chambre 1 d'aller dans la chambre 2 et pour tout  $n \in \mathbb{N}$ , au client de la chambre n d'aller dans la chambre  $n + 1$ , à "l'infini". Ainsi, la chambre 0 est libre. Autrement dit, on utilise une bijection entre l'ensemble {−1, 0, 1, 2, ...} qui sont les numéros de clients (−1 est le numéro du nouveau client et 0, 1, .... sont les numéros des clients, chacun dans sa chambre de même numéro) et l'ensemble des numéros de chambre qui leur vont être attribuée. Cette bijection est celle de la question [2\(a\)i.](#page-9-3)

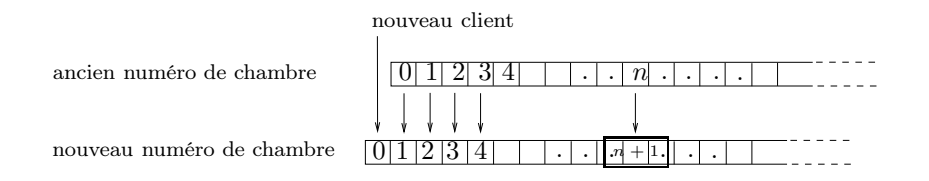

<span id="page-10-2"></span>Figure 4. Admission d'un client supplémentaire.

Voir figure [4.](#page-10-2)

- (ii) Il suffit de me demander aux cliens de l'hôtel de tous se décaller de p chambres cette fois-ci, laissant libres les p premières chambres. Autrement dit, on utilise une bijection entre l'ensemble  $\{-p, -p+1, \ldots, -1, 0, 1, 2, \ldots\}$  qui sont les numéros de clients  $(-p \land -1$  correpondent aux numéros des nouveaux clients et 0, 1, .... sont les numéros des clients, chacun dans sa chambre de même numéro) et l'ensemble des numéros de chambre qui leur vont être attribuée. Cette bijection est celle de la question [2\(a\)ii.](#page-9-4)
- (b) (i) Il suffit de demander aux client de l'hôtel de se décaler de sorte que le client de la chambre 0 reste dans la chambre 0, celui de la chambre 1 aille dans la 2, celui de la 2 dans la 4, .... , celui de la chambre 3 dans la 6, ...., celui de la chambre n dans la 2n. Ainsi, toutes les chambres paires sont occupés par les client déjà à l'hôtel, laissant libres toutes les chambres impaires, destinées à celles des voyageurs du bus. Autrement dit on peut attribuer aux clients de l'hôtel un couple d'entiers  $(0, n)$  où n est un entier, et aux voyageurs du bus un couple d'entiers  $(1, n)$  où n est un entier. On a donc des personnes repérées par des éléments de  $\{0, 1\} \times \mathbb{N}$ , en bijection avec  $\mathbb{N}$ , qui sera l'ensemble des numéros de chambre attribuée, en utilisant la bijection de la question [2\(b\)i,](#page-9-5) ce qui revient à formaliser ce qu'on vient de voir.

Voir figure [5](#page-11-0)

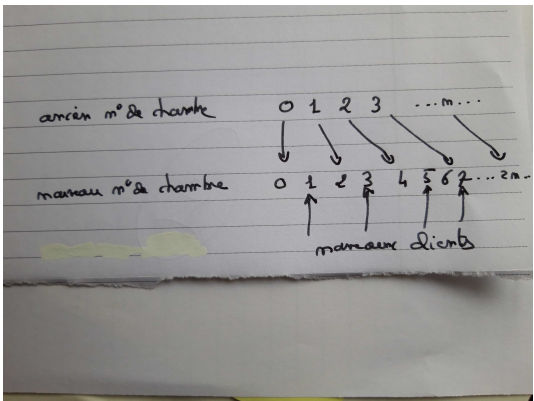

<span id="page-11-0"></span>Figure 5. Admission des clients d'un bus.

- (ii) On utilise la bijection de la fonction [2\(b\)ii.](#page-10-3) Les bus sont numérotés de 1 à p. Les clients de l'hôtel sont reperés par un couple  $(0, n)$  où n est un entier, tandis que les clients du bus numéro i pour  $i \in \{1, ..., p\}$  sont repérés par un couple  $(i, n)$  où n est un entier. On sait d'après la question, [2\(b\)ii,](#page-10-3) que l'ensemble de ces couples peuvent être mis en bijection avec N, qui sera l'ensemble de numéros de chambres attribuées à tout ce petit monde. Plus précisément, en utilisant la bijection de la question [2\(b\)ii,](#page-10-3) les clients de l'hôtels se décaleront de façon à occuper toutes les chambres dont les numéros sont multiples de  $(p+1)$  laissant libre les autres chambres. Ensuite, les voyageurs du bus numéro 1, occuperont les chambres de numéro égaux à  $(p+1)n + 1$  où n décrit N, les voyageurs du bus numéro 2, occuperont les chambres de numéro égaux à  $(p + 1)n + 2$  où n décrit  $\mathbb{N}$ ... et enfin, les voyageurs du bus numéro p, occuperont les chambres de numéro égaux à  $(p+1)n+p$  où n décrit N.
- (iii) Les voyageurs du bus numéro $i\, \in\, \mathbb{N}^*,$ sont numérotés par 1, 2, 3, .... Autrement dit, chaque voyageurs du bus  $i$  est repéré par un couple du type  $(i,n)$  où  $i\in\mathbb{N}^*$  est le numéro du bus et  $n$ est le numéro du voyageur dans ce bus. Les client déjà dans l'hôtel sont repérés par un couple du type  $(0, n)$  où n est un entier. Ainsi, il nous faut atribuer à tous ces voyageurs, reperés par des couples de N 2 , un entier unique qui sera le numéro de chambre qu'il occupera. Cela est possible puisque  $\mathbb{N}^2$  est en bijection avec  $\mathbb N$

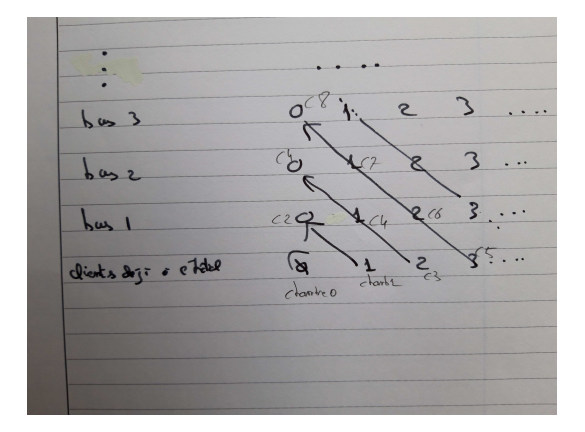

<span id="page-11-1"></span>Figure 6. Admission des clients d'un nombre infini de bus.

#### RÉFÉRENCES 13

#### Voir figure [6](#page-11-1)

Remarque 3. Une façon de procéder plus explicite est d'utiliser la façon de faire exposée<sup>[2](#page-12-3)</sup> dans un des deux liens cités plus bas : "Une demi-heure plus tard arrive un groupe plus important constitué d'une infinité de cars, chacun ayant à leur bord une infinité de passagers. « Pas de problème, je vous arrange ça », répond le responsable de l'accueil. Il téléphone au client de la chambre  $n \geq 0$  de passer dans la chambre de numéro

<span id="page-12-6"></span>
$$
Q = 2n,\t\t(27)
$$

(ce qui libère toutes les chambres ayant un numéro impair) et donne la consigne suivante au responsable du groupe d'autocars : le passager numéro  $n \geq 0$  du bus  $m \geq 1$  doit occuper la chambre de numéro

<span id="page-12-7"></span>
$$
Q = 2^m (2n + 1) - 1.
$$
\n(28)

Tout se passe bien, et jamais deux voyageurs différents ne se sont vu attribuer la même chambre." En effet, on peut montrer la propriété suivante :

<span id="page-12-4"></span>
$$
\forall p \in \mathbb{N}, \quad \exists! (m, n) \in \mathbb{N}^2, \quad p = 2^m (2n + 1) - 1. \tag{29}
$$

ce qui revient à écrire

$$
\forall p \in \mathbb{N}^*, \quad \exists! (m, n) \in \mathbb{N}^2, \quad p = 2^m (2n + 1). \tag{30}
$$

Ainsi, grâce à [\(29\)](#page-12-4), on dispose d'une bijection explicite de N vers  $\mathbb{N}^2$ , notée  $\sigma$ , qui vérifie donc  $\sigma(p) = (m, n)$ . La bijection réciproque est donc donnée par  $p = \sigma^{(-1)}(m, n)$  donnée par

<span id="page-12-5"></span>
$$
\forall (m,n) \in \mathbb{N}^2, \quad \exists! p \in \mathbb{N}, \quad p = 2^m(2n+1) - 1. \tag{31}
$$

L'équation [\(31\)](#page-12-5) permet enfin d'attribuer un nouveau numéro de chambre p et de façon unique soit à un des clients déjà en place dans la chambre  $n \geq 0$  (correspondant à  $m = 0$ , voir équation [\(27\)](#page-12-6)) soit à un voyageur de numéro  $n \geq 0$  dans le bus  $m \geq 1$  (voir équation [\(28\)](#page-12-7)).

Remarque 4. Cet hôtel de Hilbert a été inventé par Hilbert lui-même pour mettre en avant les paradoxes des ensembles infinis. Voir par exemple [https://fr.wikipedia.org/wiki/H%C3%B4tel\\_de\\_Hilbert](https://fr.wikipedia.org/wiki/H%C3%B4tel_de_Hilbert) ou [https://www.futura-sciences.com/sciences/dossiers/mathematiques-infini-il-paradoxal-mathematiques](https://www.futura-sciences.com/sciences/dossiers/mathematiques-infini-il-paradoxal-mathematiques-1590/page/2/)[page/2/](https://www.futura-sciences.com/sciences/dossiers/mathematiques-infini-il-paradoxal-mathematiques-1590/page/2/). On a mis en évidence la notion de dénombrabilité, c'est-à-dire la propriété d'être en bijection avec ℕ. Ainsi 2ℕ, 2ℕ + 1, {− $p, -p + 1, \ldots - 1, 0, 1, 2, \ldots$ }, {1, ....,  $p$ } × ℕ et ℕ<sup>2</sup> sont dénombrables.

## <span id="page-12-2"></span>Références

- <span id="page-12-0"></span>[Mac17] D. Machon. TD de Mathématiques pour l'ingénieur (3A Matériaux, Polytech). 2017.
- <span id="page-12-1"></span>[Mon90] J.-M. Monier. Analyse, tome 1 (mathématiques supérieures). Dunod, 1990.

[RDO93] E. RAMIS, C. DESCHAMPS et J. ODOUX. Cours de mathématiques spéciales. Vol. 1. Ouvrage disponible à la bibliothèque Sciences de Lyon 1 (cote : 510.7 RAM, 4<sup>e</sup> étage). Masson, Paris, 1993, pages viii+440.

<span id="page-12-3"></span><sup>2.</sup> très légèrement modifiée.